## Net.Art

- Image Formats
- Cascading Style Sheets style

### Image Formats

• JPG – millions of colors

• GIF – limited to 256 colors, transparency, and animation

• PNG – created for the web, gradation of transparency, no animation, millions of colors, yet does well with limited colors.

### Hexidecimal Colors

Computers use a 16 based hexidecimal number to denote colors.

Hexidecimal numbers are made of the following: 0123456789ABCDEF

Red as a hexadecimal number #ff0000

## Div and Span Elements

- Div (division) tag is a block element
- Span is an inline element

## $\langle$ div $>$  …  $\langle$ /div $>$ <span> … </span>

### Block & Inline – div & span tags

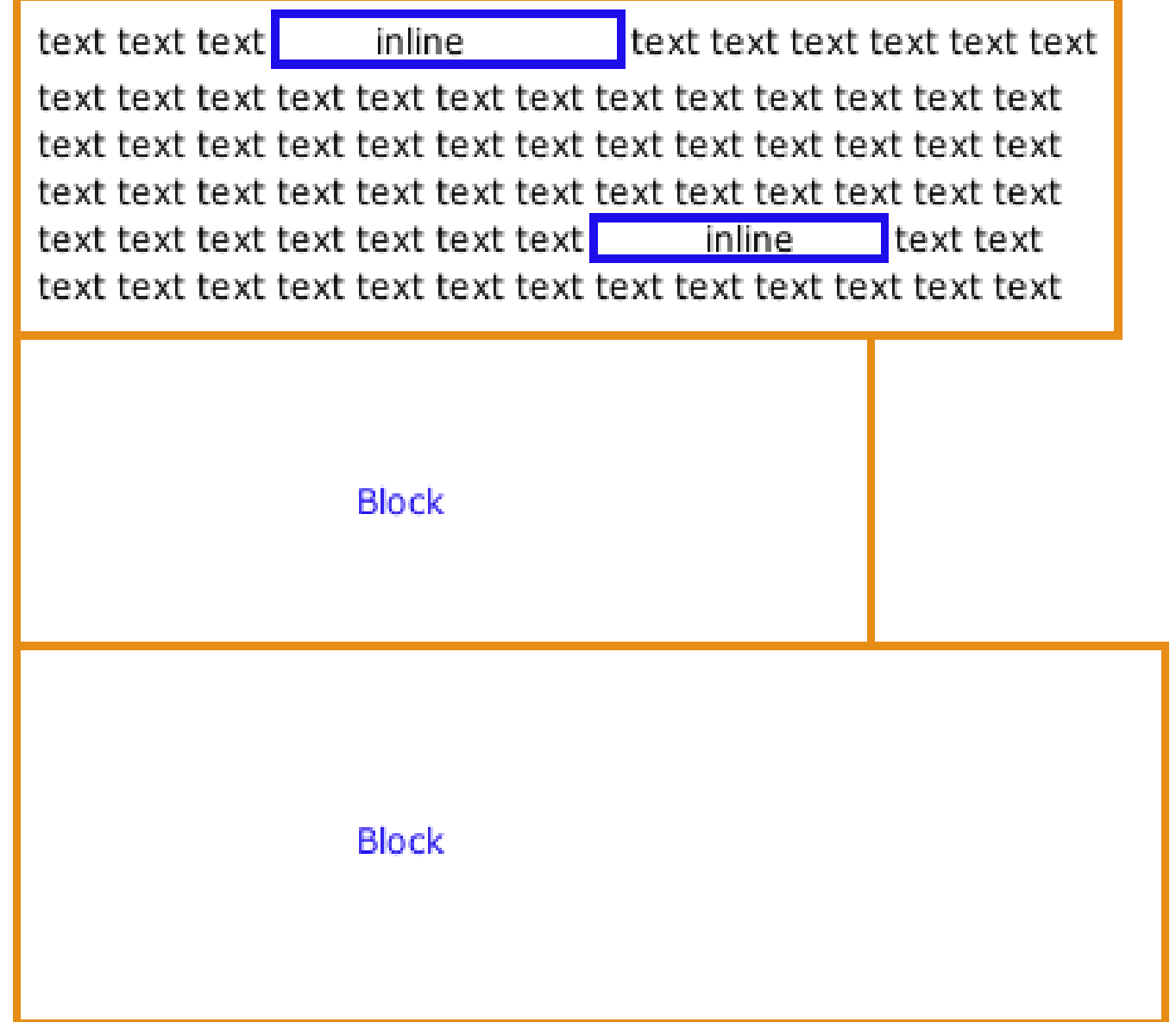

# Cascading Style Sheets

• Cascading Style Sheets (CSS) allow us to add style information that is separate from the content of the page.

• We can then change the look and feel of a web page or web site, without having to change the HTML markup or page content.

## Constructing a Style Rule Two parts to each style rule:

1) the "selector", which determines which elements are affected.

2) the "declaration", made up of one or more property/value pairs, which specifies just what should be done.

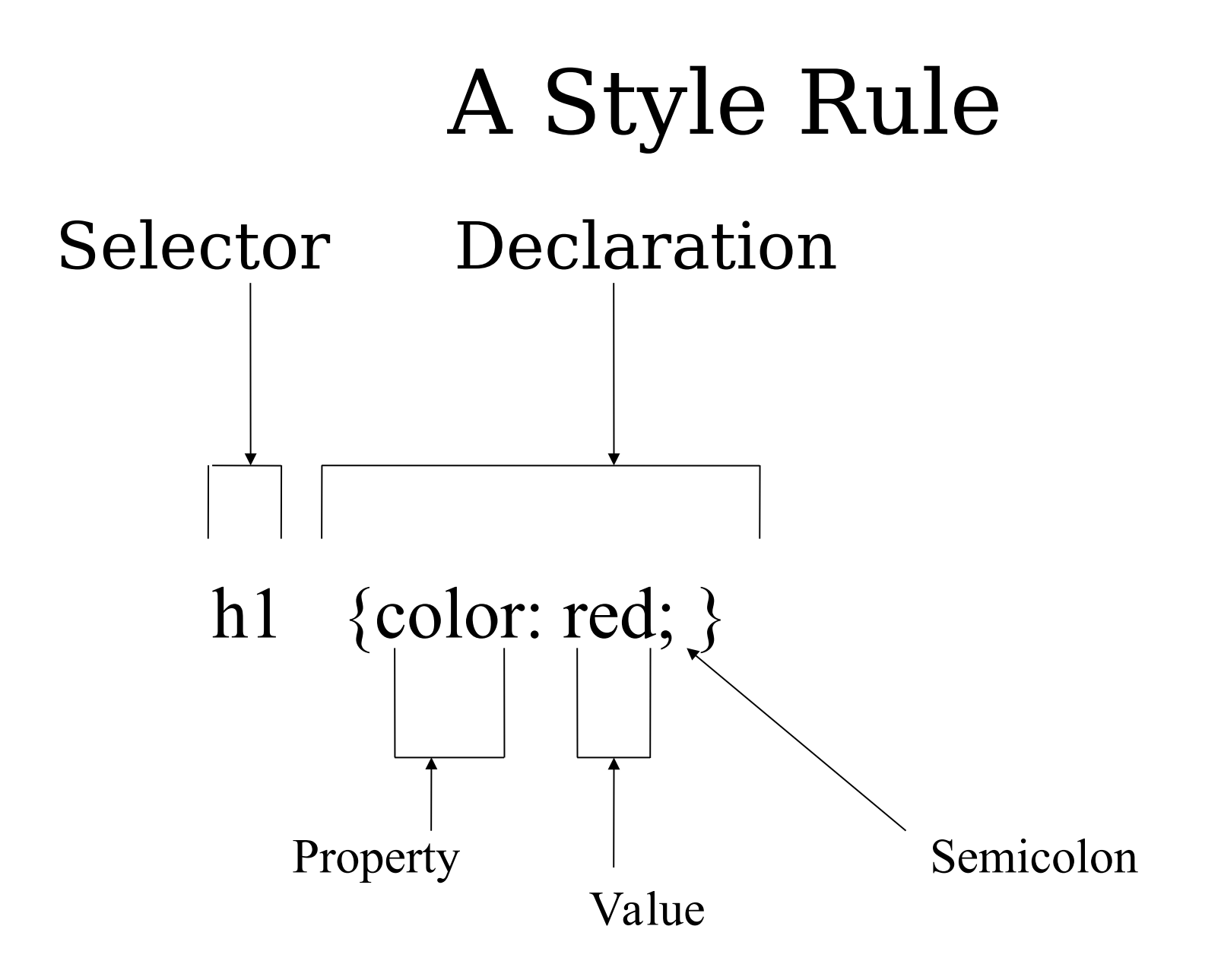

### Selector: name of element

Name of the desired element

h1  $\{color:color: red; \}$ 

## External Style Sheets

• File must be saved as plain text with the extension of .css

• Example:  $/*$  comments go here  $*/$ 

• Comments can span several lines, and be on their own line, or follow a rule.

# Link to an External Style Sheet

<link rel="stylesheet" href="style.css" />

- This link should be placed in the head of the document.
- Making a change to the external style sheet, all pages that reference this sheet will be automatically updated.

### Selector: class

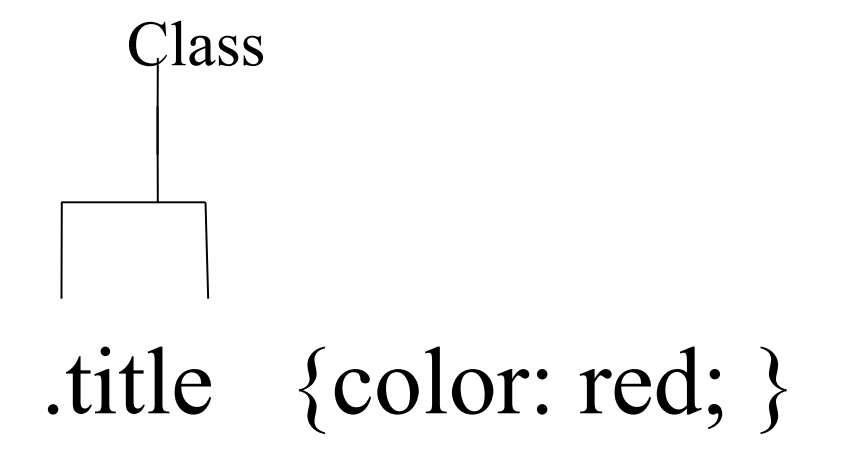

### HTML Example Class Attribute

#### $\langle$ h1 class="title"> ...  $\langle$ h1>

### Selector: id

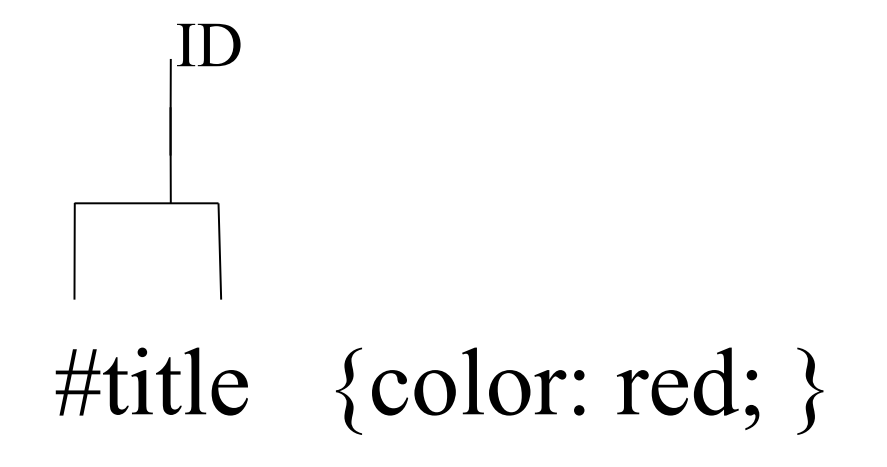

### HTML Example ID Attribute

#### $\langle$ h1 id="title"> ...  $\langle$ h1>

### Comments in CSS

### /\* comments go here \*/

#### Pseudo-class selector

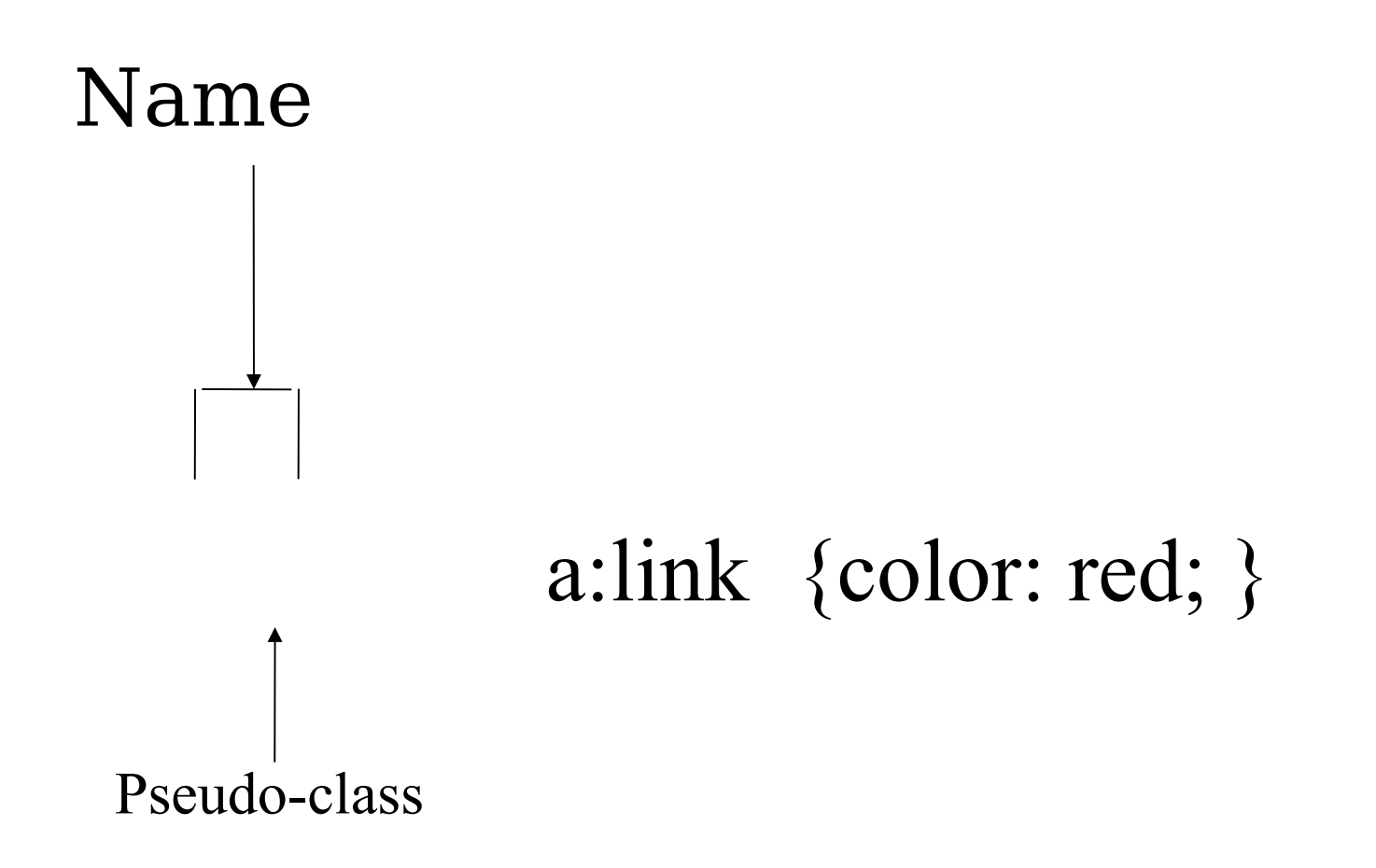

#### Link Styles using CSS examples of hexidecimal colors

a:link  $\{color:rel\#ff0000; \}$  /\* unvisited \*/ a:visited  $\{color:rel\#00ff00;\}$  /\* visited \*/ a:hover {color:#ff00ff;} /\* mouse over  $*/$ a:active  $\{color:rel\#0000ff;\}$  /\* selected \*/

One Selector with many Properties and Values

body {

}

- margin: 0px;
- background-color: white;
- background-image:url('image.jpg');
- font-size: 12px;
- font-family: 'Verdana', 'Helvetica', 'Arial'; color: black;
- line-height: 15px;

## Internal Style Sheet Example

Placed in the head it becomes an internal style sheet.

<style type="text/css">

h1 { color:#ff0000; }

 $\langle$ style $\rangle$ 

## External Style Sheet Example

Please note there are NO style tags like the ones used in an internal style sheet..

```
body {
margin: 0px;
background-color: #ffffff;
}
```
h1 { color: #ff0000; }

## Style Attribute

Third way to apply stylesheet information. Unlike a stylesheet rule, this attribute will only affect the particular heading to which it is attached.

 $\langle$ h1 style="color:red;"> ...  $\langle$ h1>

## The Cascade

**Inheritance** - Many CSS properties affect not only the elements defined by the selector but are also "inherited" by the descendants of the element.

**Specificity** – The more specific the selector, the stronger the rule.

**Location** – If two rules compete, the location of the rule breaks the tie: Rules that appear later have more weight.

### CSS Zen Garden

#### <http://www.csszengarden.com/>